# NAG Library Routine Document

# G10BBF

Note: before using this routine, please read the Users' Note for your implementation to check the interpretation of bold italicised terms and other implementation-dependent details.

#### 1 Purpose

G10BBF performs kernel density estimation using a Gaussian kernel.

# 2 Specification

SUBROUTINE G10BBF [\(N](#page-1-0), [X](#page-1-0), [WTYPE, WINDOW](#page-1-0), [SLO](#page-1-0), [SHI](#page-2-0), [NS, SMOOTH, T, FCALL](#page-2-0), [RCOMM](#page-2-0), [IFAIL\)](#page-2-0) & INTEGER N, WTYPE, NS, FCALL, IFAIL REAL (KIND=nag\_wp) X(N), WINDOW, SLO, SHI, SMOOTH(NS), T(NS), RCOMM(NS+20) &

# 3 Description

Given a sample of n observations,  $x_1, x_2, \ldots, x_n$ , from a distribution with unknown density function,  $f(x)$ , an estimate of the density function,  $\hat{f}(x)$ , may be required. The simplest form of density estimator is the histogram. This may be defined by:

$$
\hat{f}(x) = \frac{1}{nh}n_j
$$
,  $a + (j-1)h < x < a + jh$ ,  $j = 1, 2, ..., n_s$ ,

where  $n_j$  is the number of observations falling in the interval  $a + (j - 1)h$  to  $a + jh$ , a is the lower<br>bound to the histogram  $b - n$  h is the upper bound and n is the total number of intervals. The value h bound to the histogram,  $b = n<sub>s</sub>h$  is the upper bound and  $n<sub>s</sub>$  is the total number of intervals. The value h is known as the window width. To produce a smoother density estimate a kernel method can be used. A kernel function,  $K(t)$ , satisfies the conditions:

$$
\int_{-\infty}^{\infty} K(t) dt = 1 \quad \text{and} \quad K(t) \ge 0.
$$

The kernel density estimator is then defined as

$$
\hat{f}(x) = \frac{1}{nh} \sum_{i=1}^{n} K\left(\frac{x - x_i}{h}\right).
$$

The choice of K is usually not important but to ease the computational burden use can be made of the Gaussian kernel defined as

$$
K(t) = \frac{1}{\sqrt{2\pi}} e^{-t^2/2}.
$$

The smoothness of the estimator depends on the window width h. The larger the value of h the smoother the density estimate. The value of  $h$  can be chosen by examining plots of the smoothed density for different values of h or by using cross-validation methods (see [Silverman \(1990\)\)](#page-1-0).

[Silverman \(1982\)](#page-1-0) and [Silverman \(1990\)](#page-1-0) show how the Gaussian kernel density estimator can be computed using a fast Fourier transform (FFT). In order to compute the kernel density estimate over the range *a* to *b* the following steps are required.

- (i) Discretize the data to give  $n_s$  equally spaced points  $t_l$  with weights  $\xi_l$  (see [Jones and Lotwick](#page-1-0) [\(1984\)](#page-1-0)).
- (ii) Compute the FFT of the weights  $\xi_l$  to give  $Y_l$ .
- (iii) Compute  $\zeta_l = e^{-\frac{1}{2}h^2 s_l^2} Y_l$  where  $s_l = 2\pi l/(b a)$ .

<span id="page-1-0"></span>(iv) Find the inverse FFT of  $\zeta_l$  to give  $\hat{f}(x)$ .

To compute the kernel density estimate for further values of h only steps (iii) and (iv) need be repeated.

#### 4 References

Jones M C and Lotwick H W (1984) Remark AS R50. A remark on algorithm AS 176. Kernel density estimation using the Fast Fourier Transform Appl. Statist. 33 120–122

Silverman B W (1982) Algorithm AS 176. Kernel density estimation using the fast Fourier transform Appl. Statist. 31 93–99

Silverman B W (1990) Density Estimation Chapman and Hall

#### 5 Arguments

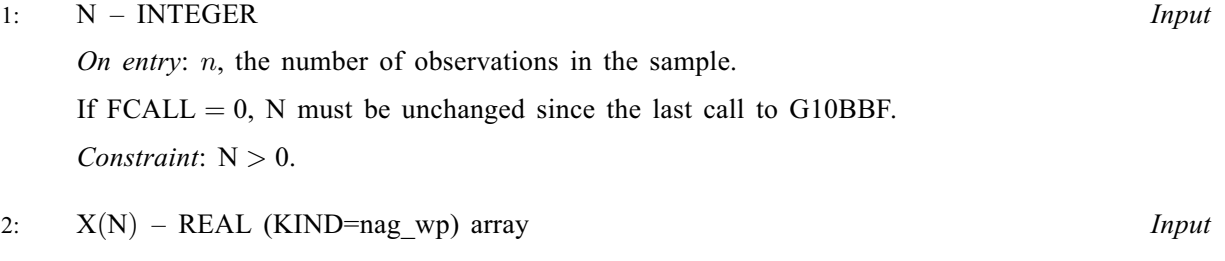

On entry:  $x_i$ , for  $i = 1, 2, \ldots, n$ .

If  $FCALL = 0$ , X must be unchanged since the last call to G10BBF.

#### 3: WTYPE – INTEGER *Input*

On entry: how the window width,  $h$ , is to be calculated:

 $WTYPE = 1$ 

h is supplied in WINDOW.

 $WTYPE = 2$ 

 $h$  is to be calculated from the data, with

$$
h = m \times \left( \frac{0.9 \times \min(q_{75} - q_{25}, \sigma)}{n^{0.2}} \right)
$$

where  $q_{75} - q_{25}$  is the inter-quartile range and  $\sigma$  the standard deviation of the sample, x, and m is a multipler supplied in WINDOW. The 25% and 75% quartiles  $q_{25}$  and  $q_{35}$  are and m is a multipler supplied in WINDOW. The 25% and 75% quartiles,  $q_{25}$  and  $q_{75}$ , are calculated using G01AMF. This is the "rule-of-thumb" suggested by Silverman (1990).

Suggested value: WTYPE = 2 and WINDOW = 1.0.

Constraint:  $WType = 1$  or 2.

4: WINDOW – REAL (KIND=nag wp) Input/Output

On entry: if WTYPE = 1, then h, the window width. Otherwise, m, the multiplier used in the calculation of h.

Suggested value: WINDOW = 1.0 and WTYPE = 2.

On exit: h, the window width actually used.

Constraint:  $WINDOW > 0.0$ .

5: SLO – REAL (KIND=nag\_wp) Input/Output

On entry: if  $SLO < SHI$  $SLO < SHI$  then a, the lower limit of the interval on which the estimate is calculated. Otherwise,  $a$  and  $b$ , the lower and upper limits of the interval, are calculated as follows:

<span id="page-2-0"></span>where  $h$  is the window width.

For most applications a should be at least three window widths below the lowest data point.

If  $\text{FCALL} = 0$ , [SLO](#page-1-0) must be unchanged since the last call to G10BBF.

Suggested value:  $SLO = 3.0$  and  $SHI = 0.0$  which would cause a and b to be set 3 window widths below and above the lowest and highest data points respectively.

On exit: a, the lower limit actually used.

6: SHI – REAL (KIND=nag\_wp) Input/Output

On entry: if  $SLO < SHI$  then b, the upper limit of the interval on which the estimate is calculated. Otherwise a value for  $b$  is calculated from the data as stated in the description of [SLO](#page-1-0) and the value supplied in SHI is not used.

For most applications b should be at least three window widths above the highest data point.

If  $\text{FCALL} = 0$ , SHI must be unchanged since the last call to G10BBF.

On exit: b, the upper limit actually used.

7: NS – INTEGER Input On entry:  $n_s$ , the number of points at which the estimate is calculated. If  $\text{FCALL} = 0$ , NS must be unchanged since the last call to G10BBF.

Suggested value:  $NS = 512$ .

Constraint:  $NS \geq 2$ .

### 8:  $SMOOTH(NS) - REAL (KIND=nagwp) array$   $Output$

On exit:  $\hat{f}(t_l)$ , for  $l = 1, 2, \ldots, n_s$ , the  $n_s$  values of the density estimate.

- 9:  $T(NS) REAL (KIND = nagwp) array$  output On exit:  $t_l$ , for  $l = 1, 2, \ldots, n_s$ , the points at which the estimate is calculated.
- 10: FCALL INTEGER Input

On entry: if FCALL = 1 then the values of  $Y_l$  are to be calculated by this call to G10BBF, otherwise it is assumed that the values of  $Y_l$  were calculated by a previous call to this routine and the relevant information is stored in RCOMM.

Constraint:  $\text{FCALL} = 0 \text{ or } 1$ .

# 11:  $RCOMM(NS + 20) - REAL (KIND = nagwp)$  array Communication Array

On entry: communication array, used to store information between calls to G10BBF.

If  $FCALL = 0$ . RCOMM must be unchanged since the last call to G10BBF.

On exit: the last NS elements of RCOMM contain the fast Fourier transform of the weights of the discretized data, that is  $RCOMM(l + 20) = Y_l$ , for  $l = 1, 2, ..., n_s$ .

12: IFAIL – INTEGER *Input/Output* 

*On entry*: IFAIL must be set to  $0, -1$  or 1. If you are unfamiliar with this argument you should refer to Section 3.4 in How to Use the NAG Library and its Documentation for details refer to Section 3.4 in How to Use the NAG Library and its Documentation for details.

For environments where it might be inappropriate to halt program execution when an error is detected, the value -1 or 1 is recommended. If the output of error messages is undesirable, then<br>the value 1 is recommended. Otherwise, because for this routine the values of the output the value 1 is recommended. Otherwise, because for this routine the values of the output arguments may be useful even if [IFAIL](#page-2-0)  $\neq 0$  on exit, the recommended value is  $-1$ . When the value  $-1$  or 1 is used it is essential to test the value of IFAIL on exit value  $-1$  or 1 is used it is essential to test the value of [IFAIL](#page-2-0) on exit.

On exit: [IFAIL](#page-2-0)  $= 0$  unless the routine detects an error or a warning has been flagged (see Section 6).

#### 6 Error Indicators and Warnings

If on entry [IFAIL](#page-2-0) = 0 or -1, explanatory error messages are output on the current error message unit<br>(as defined by  $X04AAF$ ) (as defined by X04AAF).

Note: G10BBF may return useful information for one or more of the following detected errors or warnings.

Errors or warnings detected by the routine:

 $IFAIL = 11$  $IFAIL = 11$ 

On entry,  $N = \langle value \rangle$ . Constraint:  $N > 0$ .

 $IFAIL = 12$  $IFAIL = 12$ 

On entry,  $N = \langle value \rangle$ . On entry at previous call,  $N = \langle value \rangle$ . Constraint: if  $FCALL = 0$ , [N](#page-1-0) must be unchanged since previous call.

 $IFAIL = 31$  $IFAIL = 31$ 

On entry,  $WTYPE = \langle value \rangle$ . Constraint:  $WType = 1$  or 2.

 $IFAII = 41$ 

On entry, [WINDOW](#page-1-0) =  $\langle value \rangle$ . Constraint:  $WINDOW > 0.0$ .

#### $IFAIL = 51$  $IFAIL = 51$

On entry,  $SLO = \langle value \rangle$ . On exit from previous call,  $SLO = \langle value \rangle$ . Constraint: if  $FCALL = 0$ , [SLO](#page-1-0) must be unchanged since previous call.

### $IFAIL = 61$  $IFAIL = 61$

On entry,  $SLO = \langle value \rangle$  and  $SHI = \langle value \rangle$ . On entry,  $min(X) = \langle value \rangle$  and  $max(X) = \langle value \rangle$ . Expected values of at least  $\langle value \rangle$  and  $\langle value \rangle$  for [SLO](#page-1-0) and [SHI](#page-2-0). All output values have been returned.

 $IFAIL = 62$  $IFAIL = 62$ 

On entry, [SHI](#page-2-0) =  $\langle value \rangle$ .<br>On exit from previous call, SHI =  $\langle value \rangle$ . On exit from previous call, [SHI](#page-2-0) =  $\langle value \rangle$ .<br>Constraint: if FCALL = 0. SHI must be un Constraint: if  $FCALL = 0$ , [SHI](#page-2-0) must be unchanged since previous call.

#### $IFAIL = 71$  $IFAIL = 71$

On entry,  $NS = \langle value \rangle$ . Constraint:  $NS > 2$ .

#### $IFAIL = 74$  $IFAIL = 74$

On entry,  $NS = \langle value \rangle$ . On entry at previous call,  $NS = \langle value \rangle$ . Constraint: if  $FCALL = 0$ , [NS](#page-2-0) must be unchanged since previous call.

#### $IFAIL = 101$  $IFAIL = 101$

On entry,  $\text{FCALL} = \langle value \rangle$ . Constraint:  $\text{FCALL} = 0 \text{ or } 1.$ 

#### $IFAIL = 111$  $IFAIL = 111$

[RCOMM](#page-2-0) has been corrupted between calls.

# $IFAIL = -99$  $IFAIL = -99$

An unexpected error has been triggered by this routine. Please contact NAG.

See Section 3.9 in How to Use the NAG Library and its Documentation for further information.

# $IFAIL = -399$  $IFAIL = -399$

Your licence key may have expired or may not have been installed correctly.

See Section 3.8 in How to Use the NAG Library and its Documentation for further information.

# $IFAIL = -999$  $IFAIL = -999$

Dynamic memory allocation failed.

See Section 3.7 in How to Use the NAG Library and its Documentation for further information.

# 7 Accuracy

See [Jones and Lotwick \(1984\)](#page-1-0) for a discussion of the accuracy of this method.

# 8 Parallelism and Performance

G10BBF is threaded by NAG for parallel execution in multithreaded implementations of the NAG Library.

G10BBF makes calls to BLAS and/or LAPACK routines, which may be threaded within the vendor library used by this implementation. Consult the documentation for the vendor library for further information.

Please consult the X06 Chapter Introduction for information on how to control and interrogate the OpenMP environment used within this routine. Please also consult the Users' Note for your implementation for any additional implementation-specific information.

# 9 Further Comments

The time for computing the weights of the discretized data is of order  $n$ , while the time for computing the FFT is of order  $n_s \log(n_s)$ , as is the time for computing the inverse of the FFT.

# 10 Example

Data is read from a file and the density estimated. The first 20 values are then printed.

#### 10.1 Program Text

```
Program g10bbfe
! G10BBF Example Program Text
! Mark 26 Release. NAG Copyright 2016.
! .. Use Statements ..
     Use nag_library, Only: g10bbf, nag_wp
! .. Implicit None Statement ..
     Implicit None
! .. Parameters ..
     Integer, Parameter :: nin = 5, nout = 6
! .. Local Scalars ..
     Real (Kind=nag_wp) :: shi, slo, window
     Integer \qquad \qquad :: \text{ fcall, } i, \text{ ifail, } n, \text{ ns, wtype}! .. Local Arrays ..
     Real (Kind=naq_wp), Allocatable :: rcomm(:), smooth(:), t(:), x(:)! .. Intrinsic Procedures ..
     Intrinsic :: min
! .. Executable Statements ..
     Write (nout,*) 'G10BBF Example Program Results'
     Write (nout,*)
! Skip heading in data file
     Read (nin,*)
! Read in density estimation information
     Read (nin,*) wtype, window, slo, shi, ns
! Read in the size of the dataset
     Read (nin,*) n
     Allocate (smooth(ns),t(ns),rcomm(ns+20),x(n))
! Only calling the routine once
     fcall = 1! Read in data
     Read (nin,*) x(1:n)
! Perform kernel density estimation
     ifail = 0Call q10bbf(n,x,wtype,window,slo,shi,ns,smooth,t,fcall,rcomm,ifail)
! Display the results
     Write (nout,99998) 'Window Width Used = ', window
     Write (nout,99997) 'Interval = (', slo, ',', shi, ')'
     Write (nout,*)
     Write (nout,99999) 'First ', min(20,ns), ' output values:'
     Write (nout,*)
     Write (nout,*) ' Time Density'
     Write (nout,*) ' Point Estimate'
     Write (nout, *) ' --------------------------------
     Do i = 1, min(20, ns)
       Write (nout,99996) t(i), smooth(i)
     End Do
99999 Format (A,I0,A)
99998 Format (A,E11.4)
99997 Format (A,E11.4,A,E11.4,A)
99996 Format (1X,E13.4,1X,E13.4)
   End Program g10bbfe
```
# 10.2 Program Data

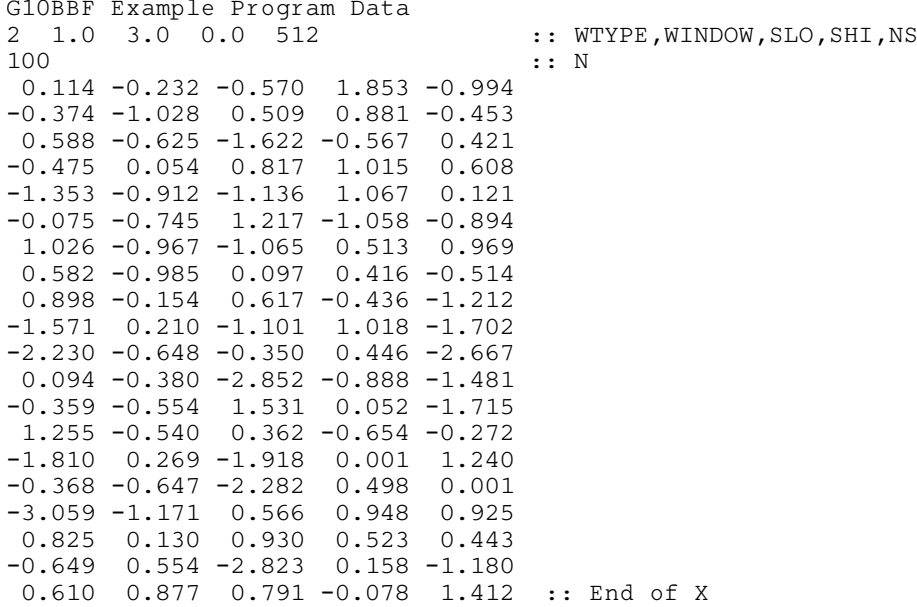

### 10.3 Program Results

G10BBF Example Program Results

Window Width Used = 0.3764E+00 Interval = (-0.4188E+01, 0.2982E+01)

First 20 output values:

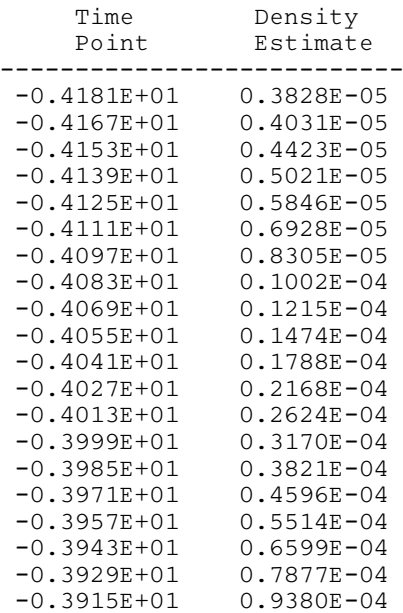

This plot shows the estimated density function for the example data for several window widths.

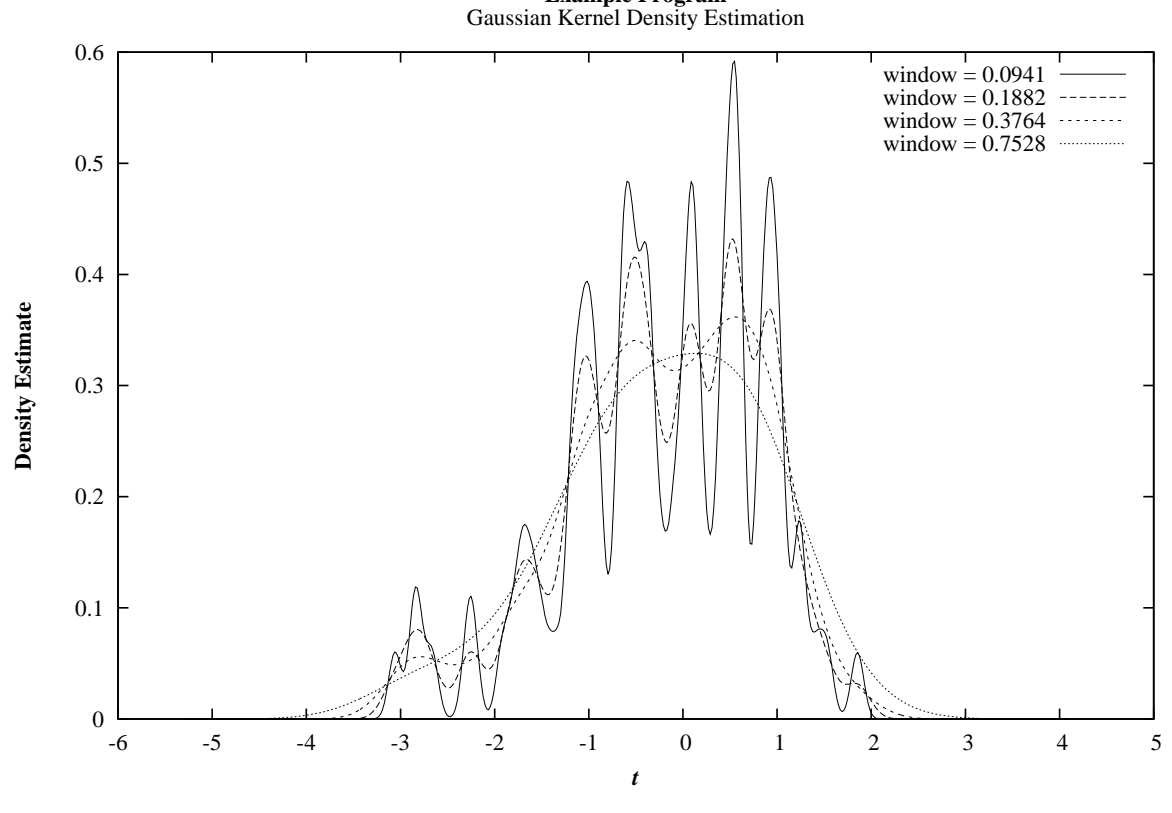

**Example Program**